- 13 ISBN 9787302283874
- 10 ISBN 7302283877

出版时间:2012-7

页数:402

版权说明:本站所提供下载的PDF图书仅提供预览和简介以及在线试读,请支持正版图书。

## www.tushu000.com

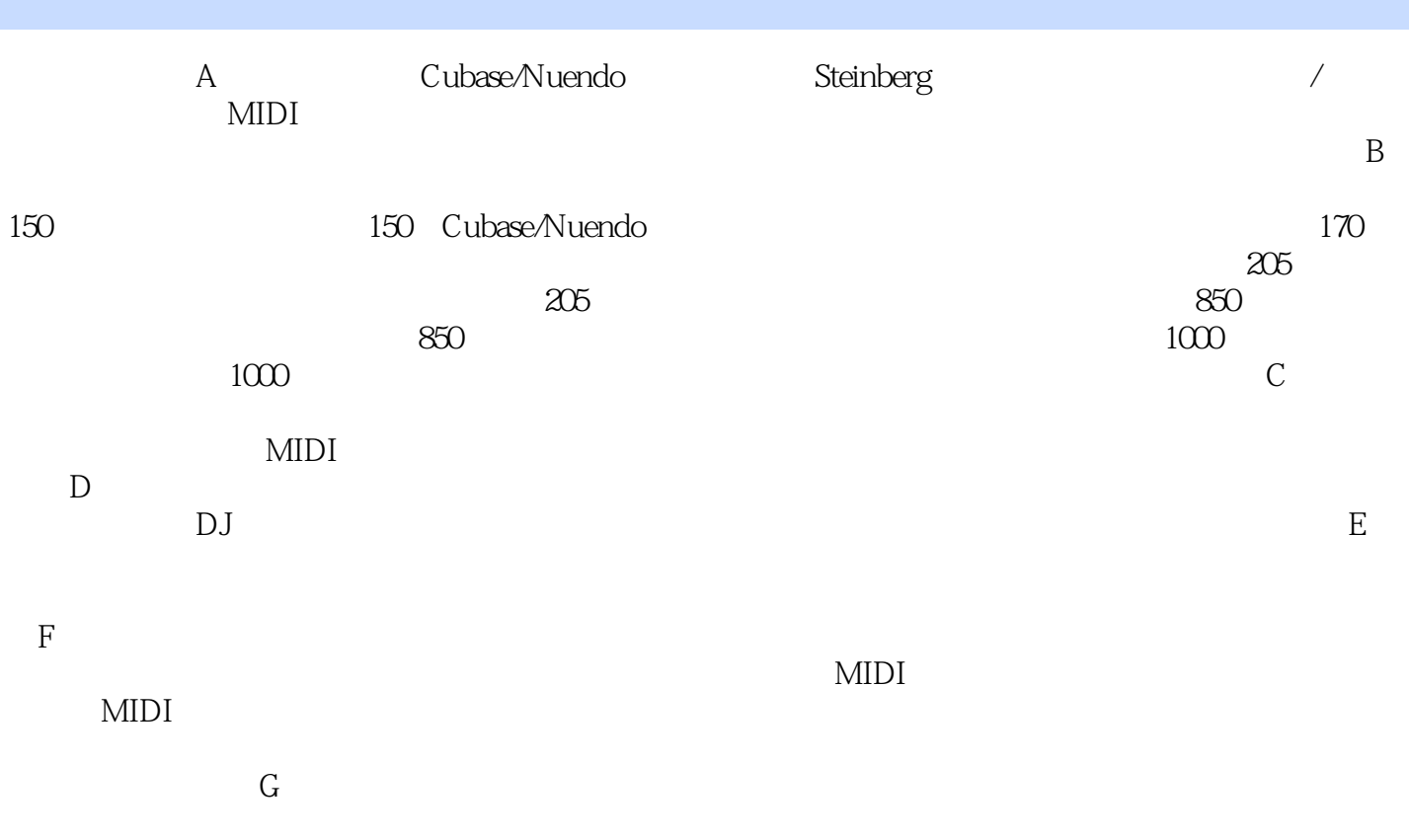

 $H$ 

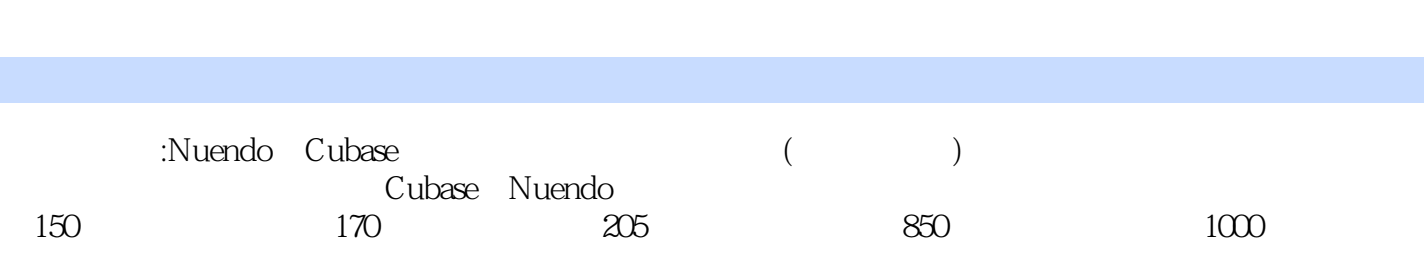

 $1$ 

 $1$ 1.1 Cubase/Nuendo 1.1.1 Cubase/Nuendo  $1.1.2$  Cubase/Nuendo 1.1.3 Cubase/Nuendo 1.1.4 Cubase/Nuendo 1.1.5 Cubase/Nuendo<br>1.2 Cubase Cubase  $1.2.1$   $loop$  $1.22$  $1.23$  $1.24$ 1.3 Cubase  $1.31$  $1.32$ 1.33  $1.34$  $1.35$  $1.36$ <br> $1.4$ Nuendo  $1.4.1$  $1.42$  $1.43$  $1.44$  $1.45$  $\frac{1.46}{2}$  $2^{\degree}$  $2.1$  $2.1.1$  $21.2$  $21.3$  $21.4$  $2.1.5$  $21.6$  $22$  $221$ 222 223 224 2.2.5 23 231 232 CD 233  $234$  MIDI 235

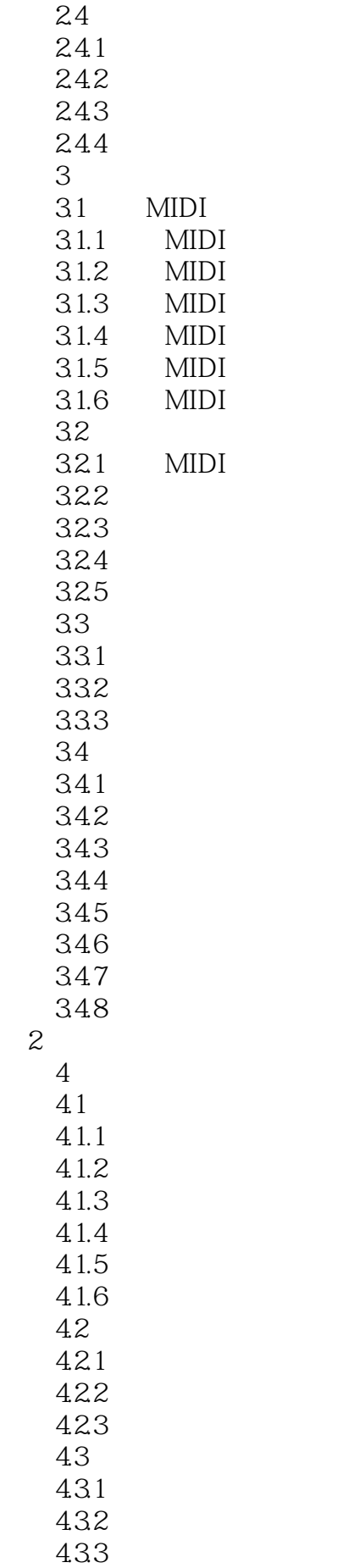

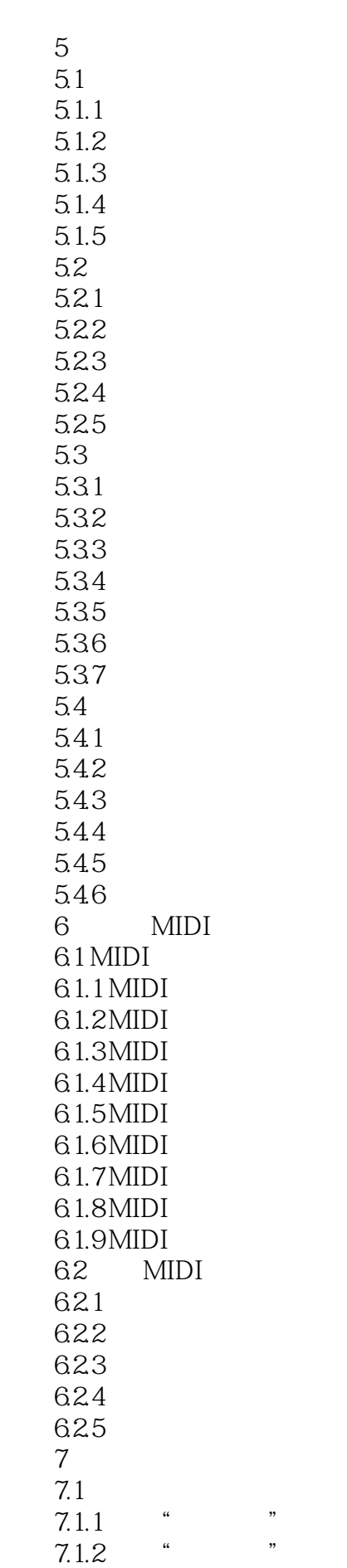

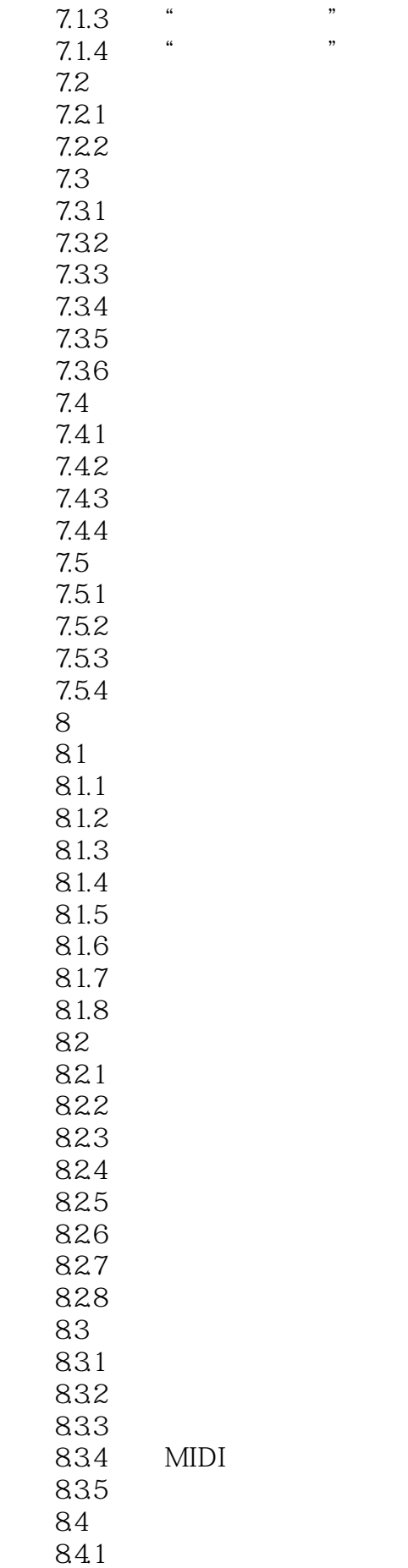

842 第9章 设备控制常用操作 9.1  $9.1.1$  $9.1.2$  $9.1.3$  MIDI 9.2  $\begin{array}{c} 9.2.1 \\ 9.2.2 \end{array}$  2  $\begin{array}{ccc} 9.2.2 & 2 \\ 9.2.3 & 3 \end{array}$ 9.23 9.24 9.25  $\overline{3}$ 10 MIDI 10.1 MIDI  $101.1$  MIDI 10.1.2 MIDI 10.1.3  $10.14$ 10.1.5 10.2 MIDI 1021<br>1022 MIDI 10.22 10.23 10.24 10.25 10.26 10.27 10.28 10.29 10.3 MIDI 10.31 10.32 10.33 10.34 10.35 MIDI 10.36MIDI  $10.4$  $10.41$ 10.4.2  $11$  $11.1$  $11.1.1$  $11.1.2$  $11.1.3$ 11.1.4  $11.1.5$  $11.2$  $11.21$ 

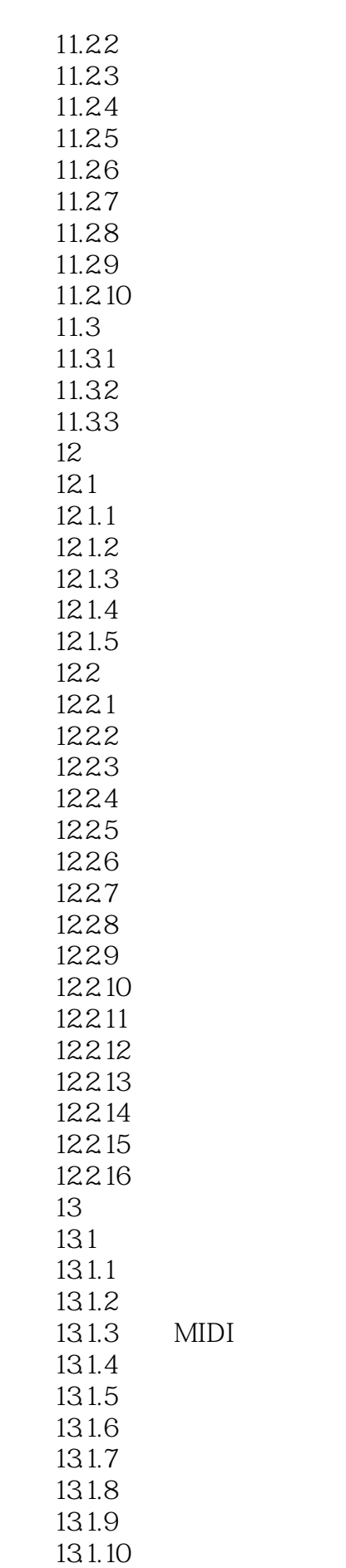

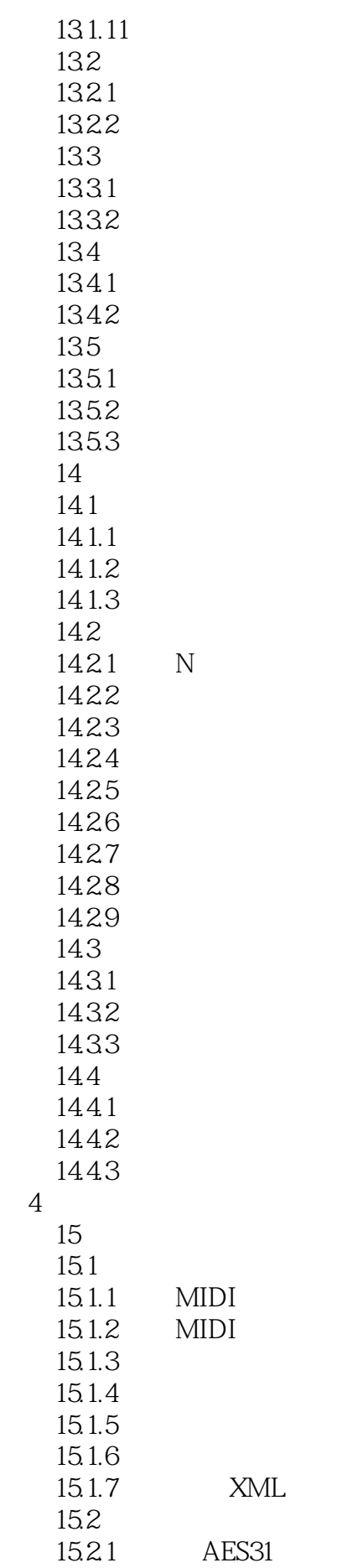

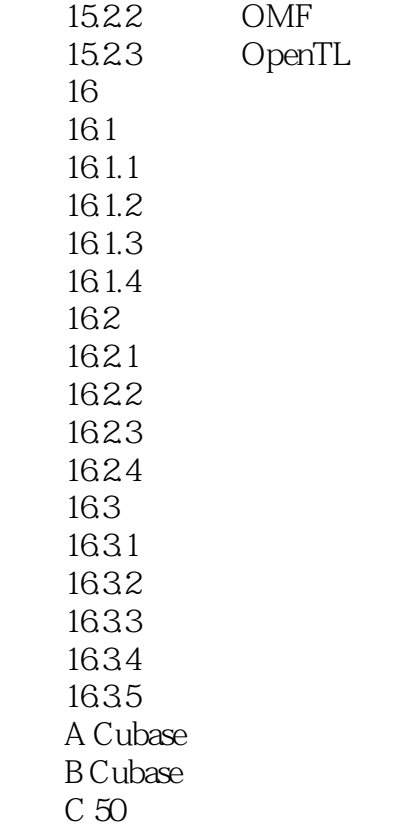

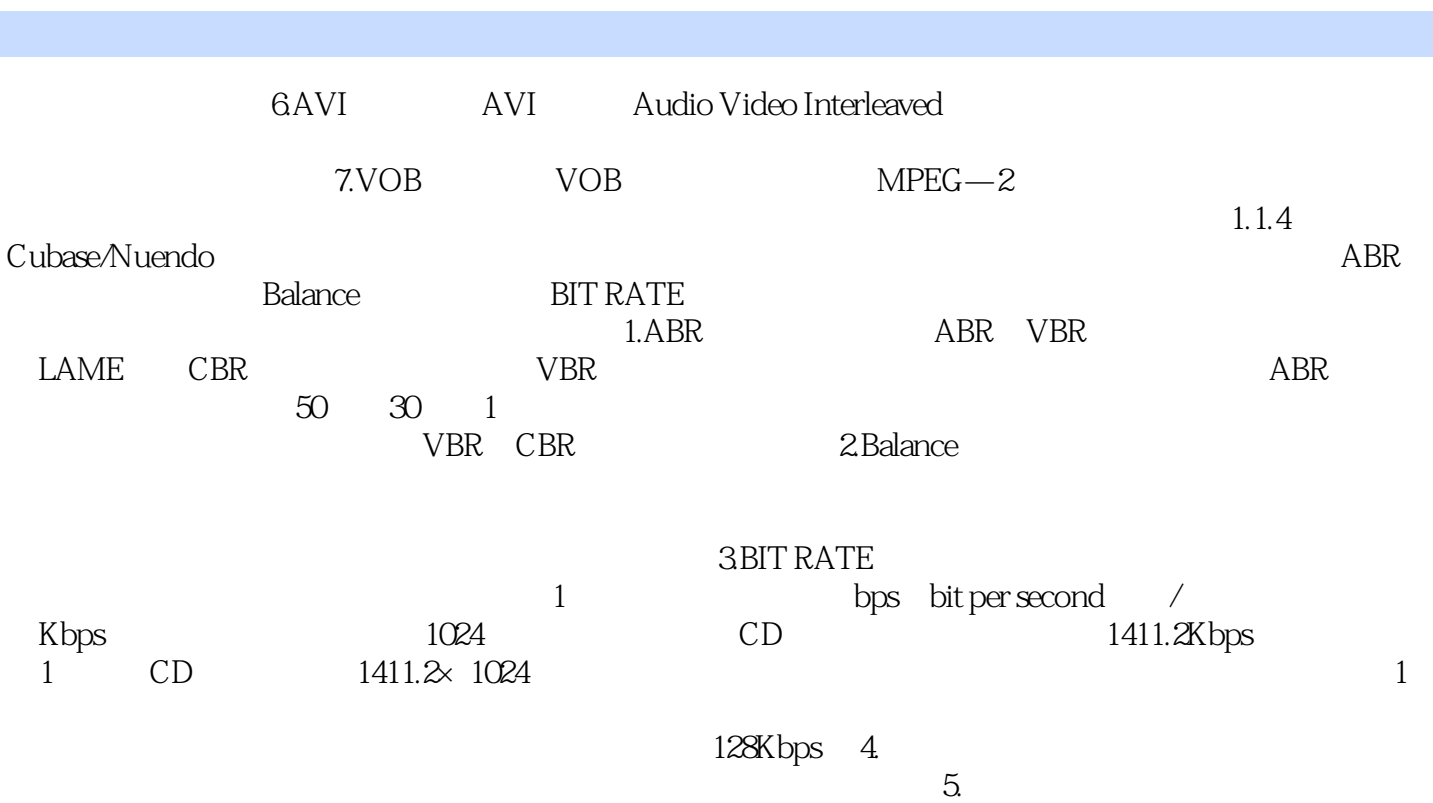

## :Nuendo Cubase (etc.)  $DJ$ endo Cubase (2009年)

 $1$  $2$  $3$  and  $2$ 4、CUBASE 想搞音乐的,进来看看,可以的,初学者用很是可以,最适合不过,书够厚,知识讲解很  $5\,$  $6 \angle$  $7$  $8<sub>5</sub>$ 9  $\sim$  $10$  $\frac{11}{12}$  $12$  $13$ ·<br>14  $14$  $15$  $16$  $17$ 18<br>19 19  $20$ <br> $21$  $21$  $22<sub>z</sub>$ 23 cubase<br>24  $24$ 25、浏览一下觉得不错!  $26<sub>26</sub>$  $27$ 28<br>29  $29<sub>3</sub>$  $30<sub>30</sub>$  $\frac{31}{32}$  $32$  $33$  $34$ 

 $36$ 

 $42$ 

 $35$ 

 $39<sub>39</sub>$ 40、你他妈的写说明书呢吧大姐 41、挺实用的,看起来舒服

 $38<sub>0</sub>$ 

37、新手用正好

## $43$ 44、截图大全。和7的出入有点大,只能当参考。  $45$  $\sim$ 46、书的内容很详细!!啊哈哈``可以慢慢学了  $47$ 48、内容还行,书的质量一般 49、早就知道有这书,买来送人的……  $50<sub>50</sub>$  $51$  $52$  $53$  $54$

 $55$ 

56、挺详细的嗯

57、书挺厚的,很实用。

本站所提供下载的PDF图书仅提供预览和简介,请支持正版图书。

:www.tushu000.com